# Open Office Guide

Thank you utterly much for downloading Open Office Guide. Most likely you have knowledge that, people have look numerous period for their favorite books in the manner of this Open Office Guide, but stop up in harmful downloads.

Rather than enjoying a good ebook like a mug of coffee in the afternoon, on the other hand they juggled considering some harmful virus inside their computer. Open Office Guide is simple in our digital library an online entrance to it is set as public hence you can download it instantly. Our digital library saves in multipart countries, allowing you to acquire the most less latency time to download any of our books bearing in mind this one. Merely said, the Open Office Guide is universally compatible taking into consideration any devices to read.

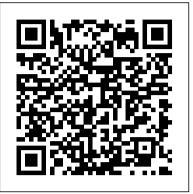

<u>Getting Started with LibreOffice 6.0</u> Tolana Publishing

The essays in Web Writing respond to contemporary debates over the proper role of the Internet in higher education, steering a middle course between polarized attitudes that often dominate the conversation. The authors argue for the wise integration of web tools into what the liberal arts does best: writing across the curriculum. All academic disciplines value clear and compelling prose, whether that prose comes in the shape of a persuasive essay, scientific report, or creative expression. The act of writing visually demonstrates how we think in original and critical ways and in ways that are deeper than those that can be taught or assessed by a computer. Furthermore, learning to write well requires engaged readers who encourage and challenge us to revise our muddled first drafts and craft more distinctive and informed points of view. Indeed, a new generation of web-based tools for authoring, annotating, editing, and publishing can dramatically enrich the writing process, but doing so requires liberal arts educators to rethink why and how we teach this skill, and to question those who blindly call for embracing or rejecting technology.

Writer Guide Lulu.com

A starter's guide to acquiring and using OpenOffice.org on its three major platforms--Windows, Linux, and Mac OS X--offers a thorough yet Don't Shoot Yourself in the Foot Before You Even Open Your Mouth! The Writing Guide for Professional Speakers. Do you succinct collection of how-to answers for each component of OpenOffice.org, including Writer, Calc, Impress, Draw, Data Source tools, Web, and the Formula tool. Original. (Beginner).

Word Processing with OpenOffice.org 3.3 Lulu.com

The practical, user-friendly, insider's guide to mastering StarOffice, which opens files in over 200 formats, including Microsoft Office Word, Excel, and PowerPoint files. This practical, comprehensive, task-based guide to making the most of StarOffice 6.0 incorporates solutions to questions from hundreds of new StarOffice users, as well as insider's tips for power users, making this the most practical, task-oriented book around.

### A Guide for Understanding and Implementing an Ergonomics Program in Your Department Apress

This book provides an introduction to the creation and management of macros in OpenOffice. Numerous examples and explanations demonstrate proper techniques and discuss known problems and solutions. The underlying data structure is discussed and techniques are introduced to evaluate OpenOffice objects, facilitating the use of returned objects in the absence of sufficient documentation.

### Open Office .org 3 Apress

Impress is OpenOffice.org's slide show component. This guide helps you make the most of the program's many features. Injustice 2 Game Guide Unofficial Lulu.com

OpenOffice.org Resource Kit features an official distribution on CD For Windows, Linux, and Solaris platforms and great extras like macros and the MacOS developer distribution. Includes a comprehensive, user-friendly guide with solutions to questions from hundreds of new and expert OpenOffice.org users. It covers Writer, Web, Calc, Impress, Draw, databases and forms, and delivers clear, step-by-step instructions, focusing on what you need to do to get your job done. Standard Industrial Classification Manual Createspace Independent Pub

Is there a critical path to deliver Adaptive Leadership results? How likely is the current Adaptive Leadership plan to come in Beginning OpenOffice 3 John Wiley & Sons on schedule or on budget? Is the Adaptive Leadership scope manageable? How do we maintain Adaptive Leadership's Integrity? What role does communication play in the success or failure of a Adaptive Leadership project? This powerful Adaptive Leadership self-assessment will make you the credible Adaptive Leadership domain master by revealing just what you need to know to be fluent and ready for any Adaptive Leadership challenge. How do I reduce the effort in the Adaptive Leadership work to be done to get problems solved? How can I ensure that plans of action include every Adaptive Leadership task and that every Adaptive Leadership outcome is in place? How will I save time investigating strategic and tactical options and ensuring Adaptive Leadership opportunity costs are low? How can I deliver tailored Adaptive Leadership advise instantly with structured going-forward plans? There's no better guide through these mind-expanding questions than acclaimed best-selling author Gerard Blokdyk. Blokdyk ensures all Adaptive Leadership essentials are covered, from every angle: the Adaptive Leadership self-assessment shows succinctly and clearly that what needs to be clarified to organize the business/project activities and processes so that Adaptive Leadership outcomes are achieved. Contains extensive criteria grounded in past and current successful projects and activities by experienced Adaptive Leadership practitioners. Their mastery, combined with the uncommon elegance of the self-assessment, provides its superior value to you in knowing how to ensure the outcome of any efforts in Adaptive Leadership are maximized with professional results. Your purchase includes access details to the Adaptive Leadership self-assessment dashboard download Adaptive Leadership Complete Self-Assessment Guide OpenOffice.org For Dummies which gives you your dynamically prioritized projects-ready tool and shows your organization exactly what to do next. Your

seem so simple.

exclusive instant access details can be found in your book.

### From Novice to Professional CreateSpace

A practical, hands on guide to getting involved in the political process from the precinct to the general election. The Guide covers organization, fundraising, public relations, on and offline candidate and issue promotion, social and mobile media and overall campaign strategy. The Guide is perfect for the novice and the professional political activist or potential candidate or campaign worker. If you are interested in being successfully involved in politics, advocating an issue or running for office you must read this book! Taming Apache OpenOffice: Getting Started University of Michigan Press

OpenOffice 3.4 Volume III: Base is the third book of the four-volume OpenOffice series by Quantum Scientific Publishing. The OpenOffice series provides step-by-step instructions on navigating basic, as well as advanced features within the Apache OpenOffice Suite, version 3.4. OpenOffice Base is a very useful and simple database tool used to organize, manipulate, and track data. This book begins by introducing the basic functions and layout of Base, and then progresses to more complex features and operations. By following along with the steps provided in this book, readers will learn dozens of useful tasks such as: creating a new database, formatting databases, creating forms, manipulating data within a database, creating reports, and much more!

501 Things You Wanted to Know about Switching to OpenOffice.org from Microsoft Office 5starcooks Microsoft Office users are converting to OpenOffice.org in droves, due to a wide difference in price, no onerous licensing or restrictive installation and activation requirements. However, they don't want to be bogged down, spending a lot of time learning how OpenOffice.org's functionality differs from Microsoft Office. They want to be able to accomplish what they can already do in Microsoft Office with their new office suite. OOoSwitch is aimed at providing this information to the new OpenOffice.org user in an easy to digest format, featuring hundreds of answers to those "How do I..." questions. Web Writing FEMA

want to become a professional public speaker, someone who gets paid to speak in public about topics you are passionate about? If so, I've got good news and bad news. The bad news is that it's a crowded ole world out there-every Tom, Dick, and Harriet seem to be a "professional" speaker, armed with a book, a blog, and a boatload of subject-matter expertise. The good news is that only a few of these "professionals" can spell or even construct a correct sentence in American English. Look around! If you want to stand out, if you want to impress potential hosts, if you want to get hired again and again, then you have to recognize that your written words will probably be read before your spoken words are heard. In other words, your written words have to be flawless. In Before You Even Open Your Mouth, nine-time, award-winning author and public speaker Liz Coursen shares her expertise about how to write to impress. Liz speaks professionally 80-100 times each year, and part of her success, she believes, is the attention to detail she brings to every aspect of her speaking, including her promotional materials. "Punctuation and grammar is easy, and it's fun," she says. "And, since our writing is part of how people judge us, it's important for every professional speaker to know how to write well."

Snowboarding Is for Everyone CreateSpace

OpenOffice Calc is the most powerful and widespread open source spreadsheet application in existence. It is the only real alternative to Excel. Jacek Artymiak is widely regarded as the authority on OpenOffice Calc. He takes you, step by step, from the interface and handling Calc files to working with data sources small and large. Artymiak then extends the reader's skillset to data visualization, writing complex formulas and performing statistical analysis. Beginning OpenOffice Calc allows you to gain confidence in the considered use of statistical formulas, but does not assume familiarity with another spreadsheet application.

Uses the straightforward For Dummies style to show Linux and Windows users how to use the OpenOffice.org desktop productivity suite OpenOffice.org has a user interface and feature set similar tothat of other office suites and works transparently with a variety of file formats, including those of Microsoft Office Explains how to download, install, and set up both the Linuxand Windows versions of OpenOffice.org Organized by the four key desktop applications provided in theOpenOffice.org suite: Writer (word processing), Calc(spreadsheets), Impress (presentations), and Draw (graphics) Other topics covered include creating and formatting documents with Writer, using templates and styles, creating spreadsheets with Calc, manipulating spreadsheet data, creating a presentation with Impress, and creating and editing images with Draw

## <u>D Edu Mixed 7.5 X 7.5 Hardcover Storybook</u> Hentzenwerke

If you want to fly with OpenOffice 3.0, publish to your local wiki, create web presentations, or add maps to your documents, Beginning OpenOffice 3 is the book for you. You will arm yourself with OpenOffice.org 3.0 tools, from creating wiki docs to automating complex design steps. OpenOffice has been downloaded almost 100 million times, and this is the book that explains why. You learn how to adopt OpenOffice 3.0 innovations. You see how to work across Windows, OS X, Google, and the Web, no matter what the format. Mail merges and wiki docs will never

This resource includes ten hands-on lessons that walk users step by step through the creation of various documents using

### the Open Source office suite. (Computer Books)

Occupational Outlook Handbook Lulu.com

A fast, fun, and friendly tutorial. Full of practical, step-by-step examples and clear explanations of all of the important concepts. ou don't need to be a programmer to use this book, but you do need to be familiar with the concept of a program and how simple things like a loop might work. If all you have is a taster of simple programs from high school then you will be fine.

# A Conceptual Guide to OpenOffice. Org 3 Lulu.com

This book is an extract from a much larger book entitled Designing with LibreOffice. It is intended for those who only want information on using styles and templates with LibreOffice, the popular free-licensed office suite. It consists of Chapters 2, 3 and 11 in the larger book. This book is the first of five extracts from the complete book. The extracts are: Part 1: Styles and Templates, Part 2: Choosing Fonts, Part 3: Character and Paragraph Styles, Part 4: Page, Frame, and List Styles, Part 5: Slide Shows, Diagrams, and Spreadsheets. Together, the five smaller books will contain most, but not all, of the information from the larger book. Any changes are minimal, and made for continuity or changes in structure made necessary by the changes in format.

## <u>A Dictionary of Arts, Sciences, Literature and General Information</u> CreateSpace

LibreOffice is a freely-available, full-featured office suite that runs on Windows, Linux, and macOS computers. This book is for anyone who wants to get up to speed quickly with LibreOffice 6.0. It introduces Writer (word processing), Calc (spreadsheets), Impress (presentations), Draw (vector drawings), Math (equation editor), and Base (database). This book was written by volunteers from the LibreOffice community. Profits from the sale of this book will be used to benefit the community.

## Beginners Guide to OpenOffice. Org 3. 0 Createspace Independent Pub

LibreOffice is a freely-available, full-featured office suite that runs on Windows, Linux, and macOS. This book is for beginners to advanced users of Writer, the word processing component. It covers setting up Writer to suit the way you work; using styles and templates; working with text, graphics, tables, and forms; formatting pages (page styles, columns, frames, sections, and tables); printing and mail merge; creating tables of contents, indexes, and bibliographies; using master documents and fields; creating PDFs; and more. This book was written by volunteers from the LibreOffice community. Profits from the sale of this book will be used to benefit the community. Free PDFs of this book and its individual chapters are available from http: //www.libreoffice.org/get-help/documentation

# Impress Guide Lulu.com

Snowboarding Is For Everyone aims to educate and demonstrate how accessible and enjoyable snowboarding really is to all. Uncover essential tips and practical guidance on: Choosing the correct snowboarding gear Rider safety Anatomy of a snowboard Selecting a snowboard for kids Women and snowboarding Physical fitness and exercise for men, women and children Step by step snowboarding lessons for beginners Gaining confidence on the slopes Skill improvement snowboarding jargon and slang And more! Build confidence on the slopes with step by step instructions Beginners will learn the basics with 9 easy to follow lessons which include snowboarding stance, mounting your snowboard, turning and how to traverse. Are you planning a snowboarding holiday with your family? Prepare for your trip with suitable information that is catered for anyone taking up the wonderful activity of snowboarding is a fantastic activity and the author makes snowboarding accessible to men, women and children a like, whether you are a total beginner or keen to sharpen up your technique. Learn the skills that you need to become competent and be aware of the information you need to stay safe on the slopes.